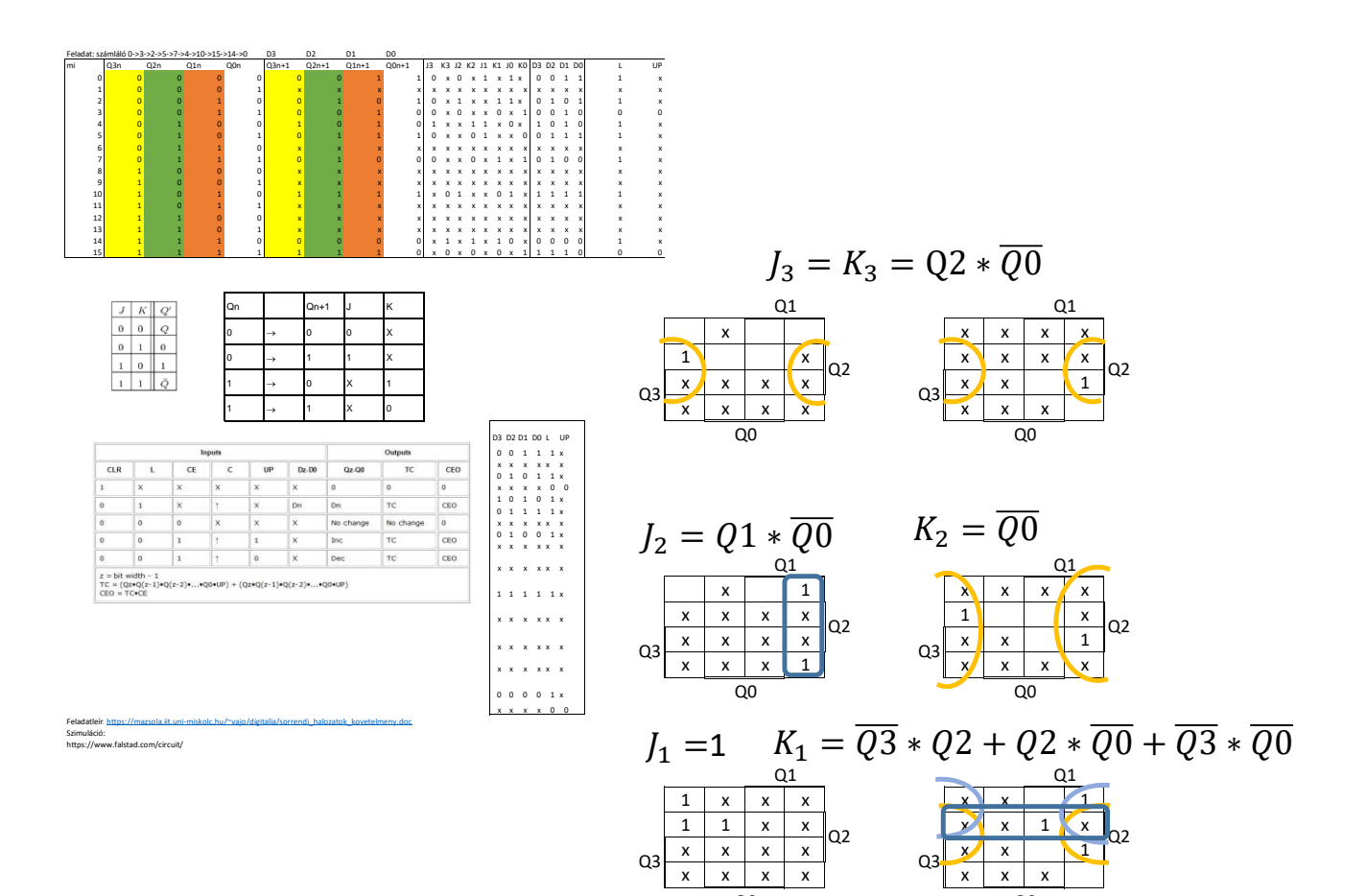

Q3

 $J_0 = \overline{Q2}$ 

 $J_0$  Q1 K<sub>c</sub>

Q0

Q0

Q2

 $1 \times X$  1  $\times$   $1 \times 1$  $X \mid X \mid X \mid_{\Omega}$   $\mid X \mid \mid 1 \mid X$  $X$   $X$   $X$   $X$   $Y$  $X$   $X$   $X$   $Y$   $Y$ 

Q3

Q1

Q0

 $K_0 = Q1$ 

Q0

 $|Q2$